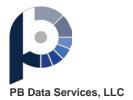

Layout Questions? Please email support@updateyourlist.com

## **Output Layout**

| File#          | 33775               |
|----------------|---------------------|
| Date:          | 6/7/2018 6:03:52 AM |
| Filename:      | Sample200.xlsx      |
| Total Records: | 201                 |

| Fieldname    | FieldSize | Field Comments                                                                                                    |
|--------------|-----------|----------------------------------------------------------------------------------------------------|
| DIYRecord_Id | 10        |                                                                                                    |
| FirstName    | 10        |                                                                                                    |
| LastName     | 19        |                                                                                                    |
| Address      | 22        |                                                                                                    |
| Address2     | 13        |                                                                                                    |
| City         | 19        |                                                                                                    |
| State        | 5         |                                                                                                    |
| Zip          | 5         |                                                                                                    |
| std_line1    | 40        | The standardized primary address line.                                                                                                    |
| std_line2    | 15        | The standardized secondary address line.                                                                                                    |
| std_city     | 28        | The standardized city name.                                                                                                    |
| std_state    | 2         | Standardized state abbreviation                                                                                                    |
| std_zip      | 5         | Standardized 5-digit ZIP Code                                                                                                    |
| std_zip4     | 4         | Standardized ZIP + 4 Code                                                                                                    |
| std_dpbc     | 2         | Two-digit end code for delivery point barcode                                                                                                    |
| std_chkdgt   | 1         | Check digit for full delivery point barcode                                                                                                    |
| std_cart     | 4         | Carrier-route number                                                                                                    |
| std_lot      | 4         | Line-of-travel number                                                                                                    |
| std_lotord   | 1         | LOT Order indicator<br>A = Ascending<br>D = Descending                                                                                                    |
| std_urb      | 28        | Standardized Puerto Rico Urbanization name                                                                                                    |
| std_fips     | 5         | FIPS Code                                                                                                    |
| std_ews      | 1         | <b>Early Warning System</b><br>If a record matches to this file it means that even though a ZIP + 4 code was not returned the address is valid, and<br>a ZIP + 4 will be available soon - typically within the next monthly CASS update.<br>Y = Matched<br>N = No Match. |
| std_z4lom    | 1         | ZIP + 4 level of match $F = firm$ $G = general delivery$ $H = high-rise$ $M = military$ $P = PO Box$ $R = rural route or hwy contract$ $S = street$ $U = Unique ZIP Code$ $blank = unassigned.$                                                                          |

|  | Fieldname  | FieldSize | Field Comments                                                                                                    |
|--|------------|-----------|----------------------------------------------------------------------------------------------------|
|  | std_lacsrt | 2         | LACSLink return code<br>A = LACSLink record match<br>00 = No match<br>09 = match to old address, no new address provided<br>14 = found LACSLink record, but couldn't convert the data to a deliverable address.<br>92 = LACSLink record matched after dropping the secondary number from the input address<br>blank = no lookup attempted.                                                                                                    |
|  | std_slrt   | 2         | SuiteLink Return Code<br>A = SuiteLink match - secondary information exists and was assigned to this record<br>00 = SuiteLink no match - lookup was attempted but no matching record could be found<br>blank = A SuiteLink lookup was not attempted because one of the following was true:<br>*The address was not a highrise default according to CASS.                                                                                                    |
|  | std_status | 6         | Error code if address is unassigned or status code if address is assigned.<br>E101 Last line is bad or missing<br>E212 No city and bad ZIP<br>E213 Bad city and no ZIP<br>E216 Bad ZIP, can't determine which city match to select<br>E302 No primary address line parsed<br>E412 Street name not found in directory<br>E413 Possible street name matches too close to choose<br>E420 Primary range is invalid for street/route/building<br>E421 Primary range is invalid for street/route/building<br>E422 Predirectional needed, input is wrong or missing<br>E423 Suffix needed, input is wrong or missing<br>E425 Suffix & directional needed, input or missing<br>E428 Bad ZIP, can't select an address match<br>E439 Possible addr. line matches too close to choose one<br>E431 Urbanization needed, input is wrong or missing<br>E432 Suffix & directional needed, input is wrong or missing<br>E429 Bad city, can't select an address match<br>E439 Possible addr. line matches too close to choose one<br>E431 Urbanization needed, input is wrong or missing<br>E439 Exact match in EWS directory<br>E500 Other Error<br>E501 Foreign<br>E502 Input record entirely blank<br>E503 ZIP not in area covered by partial ZIP+4 Directory<br>E504 Overlapping ranges in ZIP+4 directory<br>E505 Matched to undeliverable default record<br>E600 Marked by USPS as unsuitable for delivery of mail<br>E601 Primary number does not DPV confirm, ZIP+4 removed |
|  | dpv_status | 1         | DPV Status code<br>Y = confirmed delivery point<br>N = not a valid delivery point<br>S = primary range is valid, secondary range wrong<br>D = no secondary range<br>L = address triggered a DPV lock<br>blank = could not assign.                                                                                                    |
|  | dpv_cmra   | 1         | Commercial Mail Receiving Agency flag<br>Y = The address is a CMRA<br>N = The address is not a CMRA<br>L = The address triggered a DPV lock<br>blank = could not assign.                                                                                                    |
|  | dpv_nostat | 1         | No Stat indicator<br>No Stat means that the address is a vacant property, it receives mail as a part of a drop, or it does not have an<br>established delivery yet.<br>Y = Address is No Stat<br>N = Address is not No Stat<br>blank = no match to DSF2 file.                                                                                                    |
|  | dpv_vacant | 1         | Vacant address flag<br>Y = vacant address<br>N = not a vacant address<br>blank = no match to DSF2 file.                                                                                                    |

| Fieldname  | FieldSize | Field Comments                                                                                                    |
|------------|-----------|----------------------------------------------------------------------------------------------------|
| dpv_ftnote | 12        | <ul> <li>DPV footnote codes</li> <li>This field can contain up to six of the following codes. They will always appear in the order shown below; however, most codes are not present on most rows.</li> <li>AA = Input address matches to ZIP + 4 file</li> <li>A1 = Input address matches to ZIP + 4 file</li> <li>BB = All input address components match to DPV</li> <li>CC = Input primary address matches to DPV but the secondary address does not</li> <li>F1 = Input address matches a general delivery address</li> <li>G1 = Input address primary number</li> <li>M3 = Input address primary number is invalid</li> <li>N1 = Input address is missing the PO, RR or HC box number</li> <li>P3 = Input address has invalid PO, RR, or HC number</li> <li>RR = Input address is a CMRA</li> <li>R1 = Input address is a CMRA but there is no secondary address</li> <li>U1 = Input address matches a unique address.</li> </ul> |